Министерство науки и высшего образования Российской Федерации

федеральное государственное бюджетное образовательное учреждение высшего образования «Курганский государственный университет» (ФГБОУ ВО «КГУ»)

Курганская государственная сельскохозяйственная академия имени Т.С. Мальцева - филиал федерального государственного бюджетного образовательного учреждения высшего образования «Курганский государственный университет» (Лесниковский филиал ФГБОУ ВО «КГУ»)

Кафедра «Ветеринария и зоотехния»

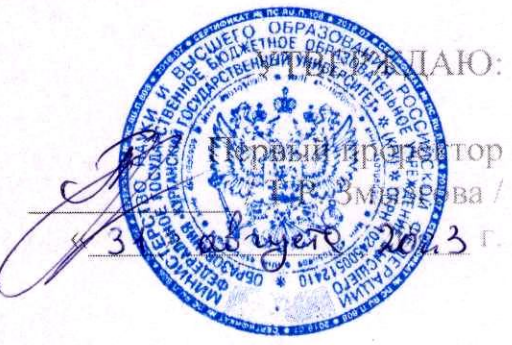

Рабочая программа учебной дисциплины

# ТЕХНОЛОГИИ ИСКУССТВЕННОГО ИНТЕЛЛЕКТА В АПК

образовательной программы высшего образования программы бакалавриата

36.03.01 Ветеринарно-санитарная экспертиза

Направленность программы (профиль) - Ветеринарно-санитарная экспертиза

Формы обучения: очная, заочная

Курган 2023

Рабочая программа дисциплины одобрена на заседании кафедры «Ветеринарии и зоотехнии» «28» августа 2023 года, протокол № 1.

Рабочую программу составил доцент

A.A. Matacob

Согласовано:

Заведующий кафедрой «Ветеринарии и зоотехнии»

Г.Е. Усков

Начальник учебно-методического отдела Лесниковского филиала ФГБОУ ВО «КГУ»

А.У. Есембекова

# **1. ОБЪЕМ ДИСЦИПЛИНЫ**

Всего: 4 зачетных единицы трудоемкости (144 академических часа)

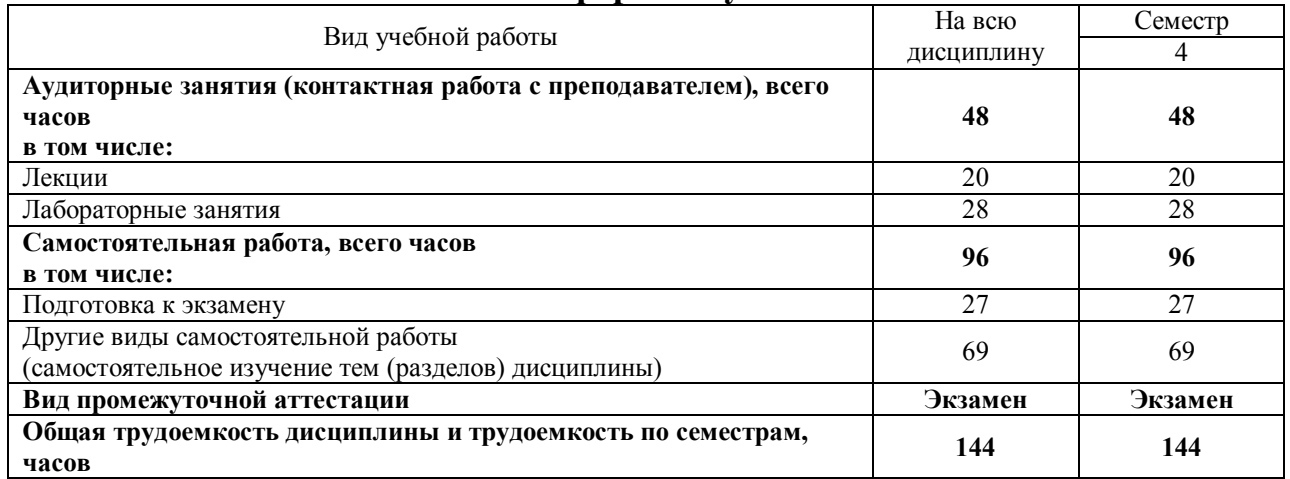

# **Очная форма обучения**

# **Заочная форма обучения**

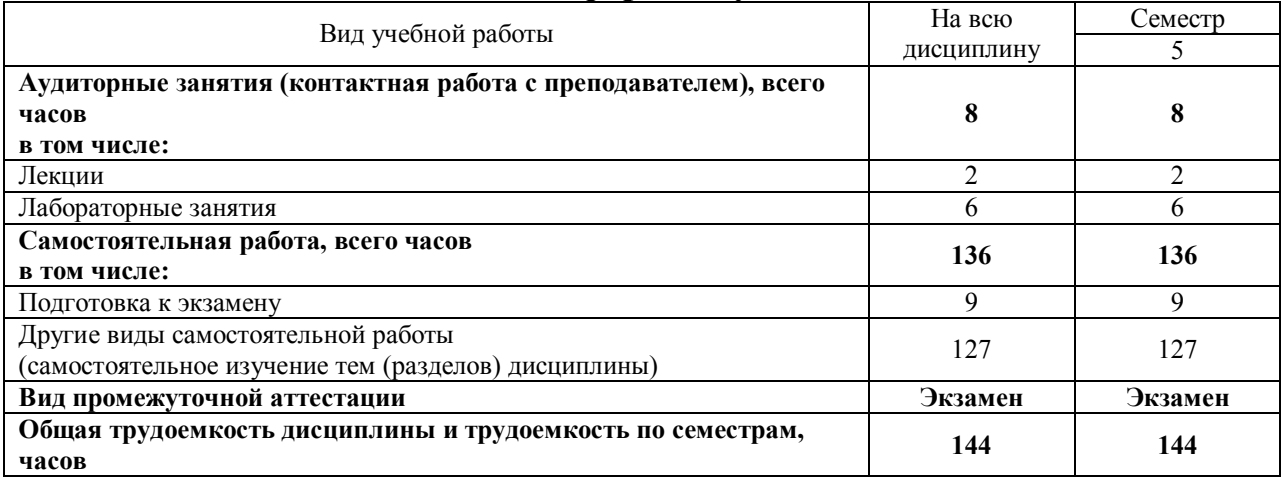

### 2. МЕСТО ДИСЦИПЛИНЫ В СТРУКТУРЕ ОБРАЗОВАТЕЛЬНОЙ ПРОГРАММЫ

Дисциплина Б1.О.20 «Технологии искусственного интеллекта в АПК» относится к обязательной части блока Б1 «Дисциплины (модули)» основной образовательной программы направления подготовки 36.03.01 Ветеринарносанитарная экспертиза.

Для успешного освоения дисциплины обучающийся должен иметь базовую подготовку по дисциплине «Информатика» формирующую следующие компетенции: УК-1, ОПК-7.

Результаты обучения по дисциплине «Технологии искусственного интеллекта в АПК», необходимы для выполнения выпускной научноисследовательской работы.

#### **3. ПЛАНИРУЕМЫЕ РЕЗУЛЬТАТЫ ОБУЧЕНИЯ**

Основной целью изучения дисциплины «Технологии искусственного интеллекта в АПК» является наращивание студентами знаний и развитие практических навыков работы на персональном компьютере, приобретенных ими при изучении дисциплины «Информатика» на первом курсе обучения. Научить студентов созданию из информационного ресурса качественного информационного продукта, удовлетворяющего требованиям пользователя.

В рамках освоения дисциплины «Технологии искусственного интеллекта в АПК» обучающиеся готовятся к решению следующих задач:

- получение навыков применения современных информационных систем для решения профессиональных задач;

- сбор информации и анализ состояния научно-технической базы, технологий производства, хранения и переработки сельскохозяйственной продукции.

Компетенции, формируемые в результате освоения дисциплины:

Способен осуществлять поиск, критический анализ и синтез информации, применять системный подход для решения поставленных задач (УК-1).

Способен оформлять документацию с использованием специализированных баз данных в профессиональной деятельности (ОПК-5).

Способен понимать принципы работы современных информационных технологий и использовать их для решения задач профессиональной деятельности (ОПК-7).

В результате изучения дисциплины обучающийся должен:

**- знать:**

- принципы работы и основные возможности компьютерных технологий (для УК-1);

- технико-эксплуатационные характеристики современных компьютеров;

- стандартное программное обеспечение ПК (для ОПК-5);
- методы обработки, хранения и передачи информации (для ОПК-7). **- уметь:**

- использовать возможности вычислительной техники и программного обеспечения в своей профессиональной деятельности (для УК-1);

- использовать возможности вычислительной техники и программного обеспечения в своей профессиональной деятельности;

- формировать базу данных по материалам собственных исследований;

- проводить математическую обработку и осуществлять оформление результатов (для ОПК-5);

- использовать в профессиональной деятельности сетевые средства поиска и обмена информацией (для ОПК-7).

**- владеть:**

- навыками практической работы с пакетами прикладных программ общего и специального назначения (для УК-1);

- навыками работы в локальных и глобальных компьютерных сетях (для ОПК-5);

- актуальными технологиями для поиска информации, необходимой для решения поставленной профессиональной задачи (для ОПК-7)

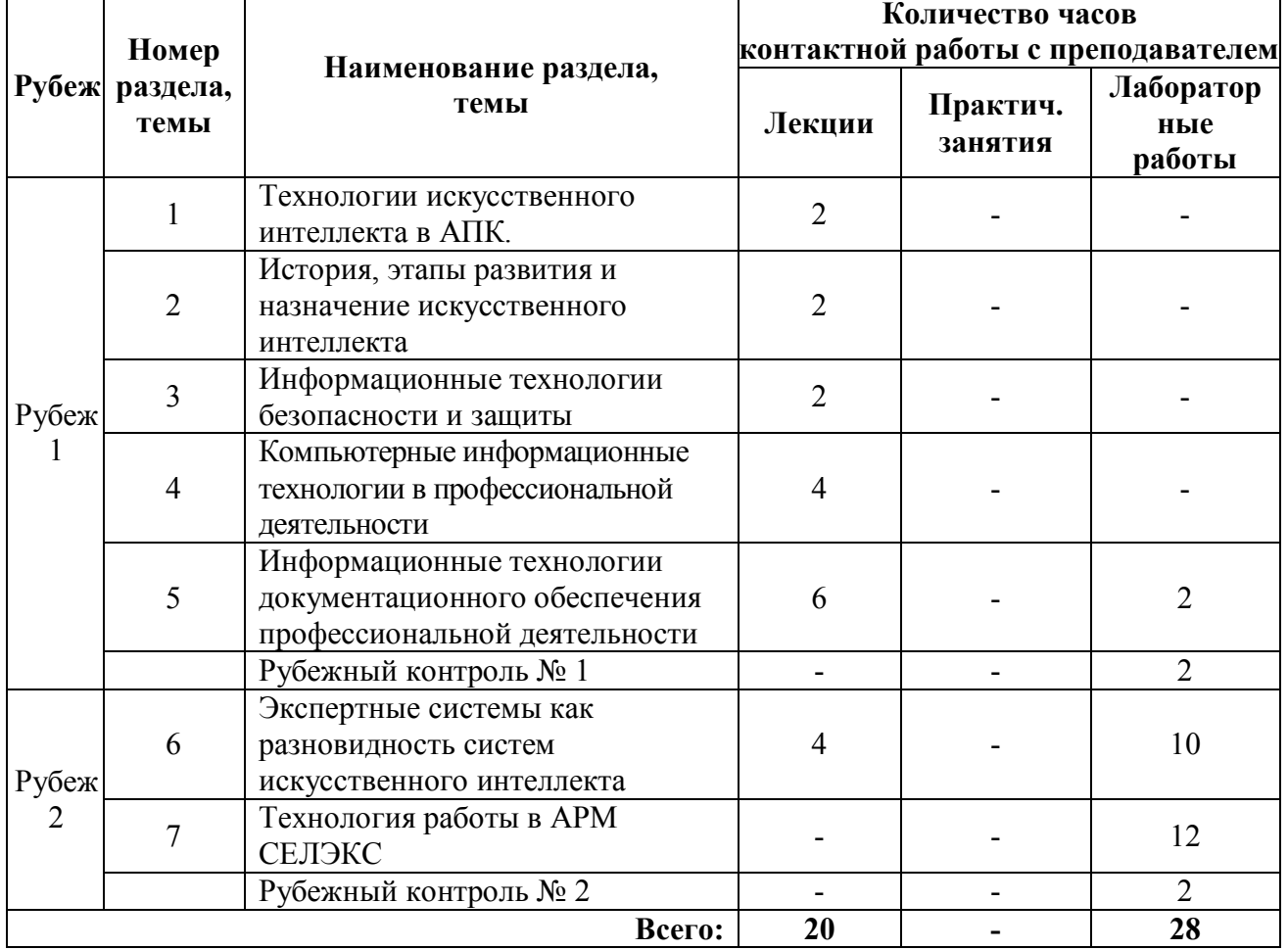

**4.1. Учебно-тематический план Очная форма обучения**

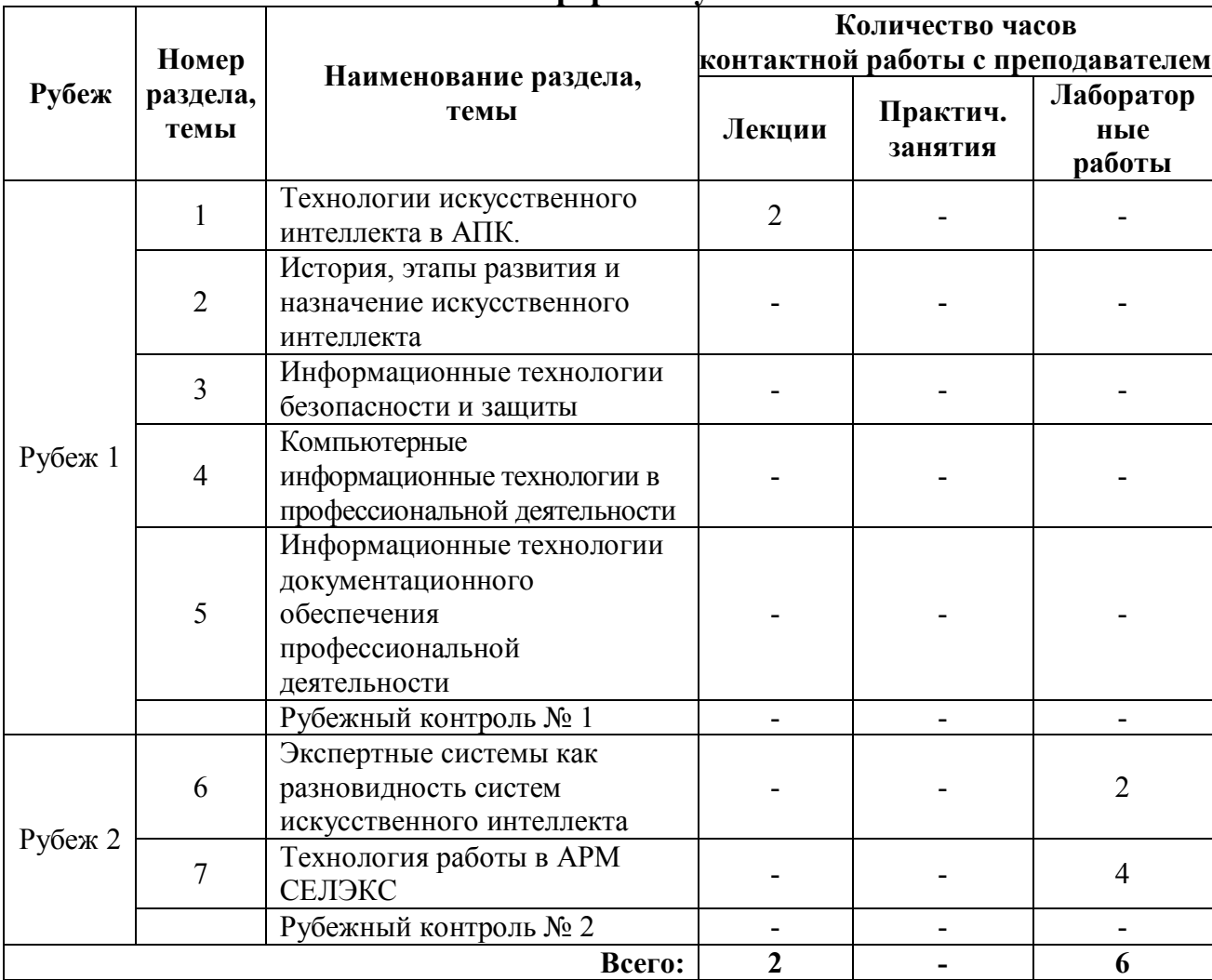

## **Заочная форма обучения**

## **4.2. Содержание лекционных занятий**

#### *Тема 1. Технологии искусственного интеллекта в АПК.*

Понятие искусственного интеллекта. Использование искусственного интеллекта в сельском хозяйстве. Проблемы использования искусственного интеллекта. Перспективы и будущее искусственного интеллекта.

### *Тема 2. История, этапы развития и назначение искусственного интеллекта.*

Этапы развития искусственного интеллекта. Исследователи искусственного интеллекта. История развития искусственного интеллекта в России. Направления исследований в области искусственного интеллекта

### *Тема 3. Информационные технологии безопасности и защиты*

Понятие информационной безопасности. Основные виды и причины несанкционированных воздействий на информацию, здания, помещения и людей.

## *Тема 4. Компьютерные информационные технологии в профессиональной деятельности*

Средства компьютерных технологий информационного обслуживания в профессиональной деятельности. Автоматизированное рабочее место, его состав и назначение. Понятие электронного офиса.

# *Тема 5. Информационные технологии документационного обеспечения профессиональной деятельности*

Основные понятия о «документационном обеспечении» деятельности. Организация электронного документооборота. Средства создания электронного документооборота.

### *Тема 6. Экспертные системы как разновидность систем искусственного интеллекта*

Понятие экспертной системы. Классификация экспертных систем. Типовая структура экспертной системы. Пользователи экспертных систем. Режимы работы экспертной системы.

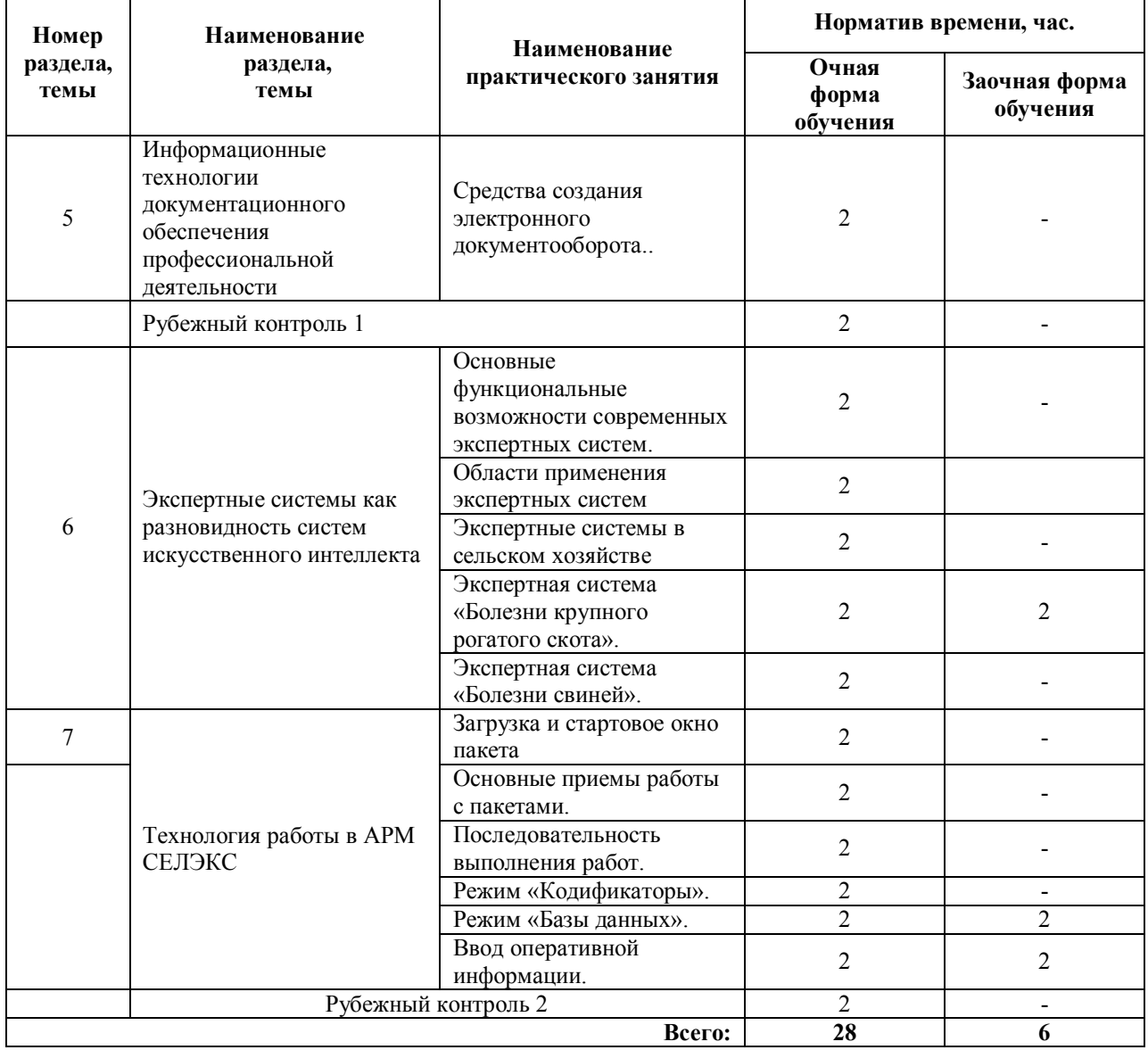

## **4.3 Лабораторные занятия**

# **5 МЕТОДИЧЕСКИЕ УКАЗАНИЯ ДЛЯ ОБУЧАЮЩИХСЯ ПО ОСВОЕНИЮ ДИСЦИПЛИНЫ**

При прослушивании лекций рекомендуется в конспекте отмечать все важные моменты, на которых заостряет внимание преподаватель, в частности те, которые направлены на качественное выполнение соответствующей практической работы.

Преподавателем запланировано использование при чтении лекций технологии учебной дискуссии. Поэтому рекомендуется фиксировать для себя интересные моменты с целью их активного обсуждения на дискуссии в конце лекции.

Залогом качественного выполнения практических работ является самостоятельная подготовка к ним накануне путем повторения материалов лекций. Рекомендуется подготовить вопросы по неясным моментам и обсудить их с преподавателем в начале лабораторного занятия.

Преподавателем запланировано применение на практических занятиях технологий развивающейся кооперации, коллективного взаимодействия, разбора конкретных ситуаций. Поэтому приветствуется групповой метод выполнения практических работ, а также взаимооценка и обсуждение результатов выполнения лабораторных работ. Лабораторные работы выполняются в соответствии с методическими указаниями.

Для текущего контроля успеваемости по очной форме обучения преподавателем используется балльно-рейтинговая система контроля и оценки академической активности. Поэтому настоятельно рекомендуется тщательно прорабатывать материал дисциплины при самостоятельной работе, участвовать во всех формах обсуждения и взаимодействия, как на лекциях, так и на практических занятиях в целях лучшего освоения материала и получения высокой оценки по результатам освоения дисциплины.

Выполнение самостоятельной работы подразумевает подготовку к практическим занятиям, к рубежным контролям и экзамену.

Рекомендуемая трудоемкость самостоятельной работы представлена в таблице:

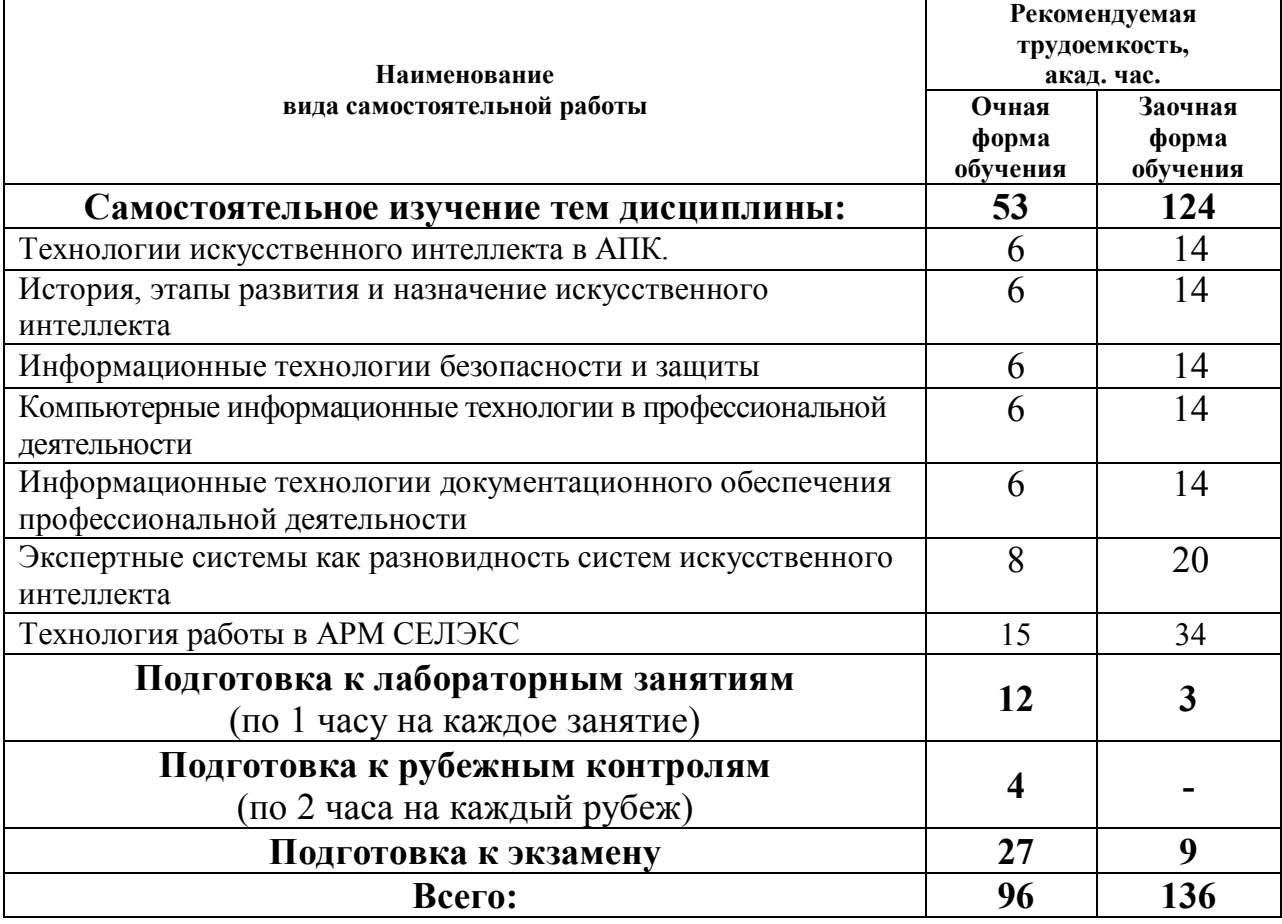

### Рекомендуемый режим самостоятельной работы

## **6 ФОНД ОЦЕНОЧНЫХ СРЕДСТВ ДЛЯ АТТЕСТАЦИИ ПО ДИСЦИПЛИНЕ 6.1 Перечень оценочных средств**

1. Балльно-рейтинговая система контроля и оценки академической активности обучающихся в КГУ.

2. Перечень вопросов для рубежного контроля №1 (модуль 1).

3. Перечень вопросов для рубежного контроля №2 (модуль 2).

5 Перечень вопросов к экзамену.

| N <sub>2</sub> | Наименование                                                                                       | Содержание                                                           |                         |                                                  |                                                 |                            |                            |         |
|----------------|----------------------------------------------------------------------------------------------------|----------------------------------------------------------------------|-------------------------|--------------------------------------------------|-------------------------------------------------|----------------------------|----------------------------|---------|
|                | Распределение баллов                                                                               | Распределение баллов за 7 семестр                                    |                         |                                                  |                                                 |                            |                            |         |
|                | за семестры по видам<br>учебной работы, сроки<br>сдачи учебной работы<br>(доводятся до<br>сведения | Вид<br>учебной                                                       | Посещени                | Выполнение<br>и защита<br>практически<br>х работ | Выполнение и<br>защита<br>лабораторных<br>работ | Рубежный<br>контроль 1,2,3 |                            | Экзамен |
|                |                                                                                                    | работы:                                                              | е лекций                |                                                  |                                                 | Модуль                     | Модуль                     |         |
|                | обучающихся на<br>первом учебном                                                                   | Балльная<br>оценка:                                                  | До 20                   |                                                  | До 28                                           | До 10                      | До 10                      | До 30   |
|                | занятии)<br>ания                                                                                   | Примеч                                                               |                         |                                                  | 14                                              | на 2-ой                    | на 14-ой                   |         |
|                |                                                                                                    |                                                                      | 10 лекций<br>по 2 балла |                                                  | лабораторн<br>ых работ по<br>2 балла            | лаборат<br>орной<br>работе | лаборат<br>орной<br>работе |         |
| 2              | Критерий пересчета                                                                                 | 60 и менее баллов - неудовлетворительно;                             |                         |                                                  |                                                 |                            |                            |         |
|                | баллов в традиционную                                                                              | $6173 -$ удовлетворительно;<br>$7490 - xopomo;$<br>$91100 -$ отлично |                         |                                                  |                                                 |                            |                            |         |
|                | оценку по итогам                                                                                   |                                                                      |                         |                                                  |                                                 |                            |                            |         |
|                | работы в семестре и<br>экзамена                                                                    |                                                                      |                         |                                                  |                                                 |                            |                            |         |

**6.2. Система балльно-рейтинговой оценки работы студентов по дисциплине**

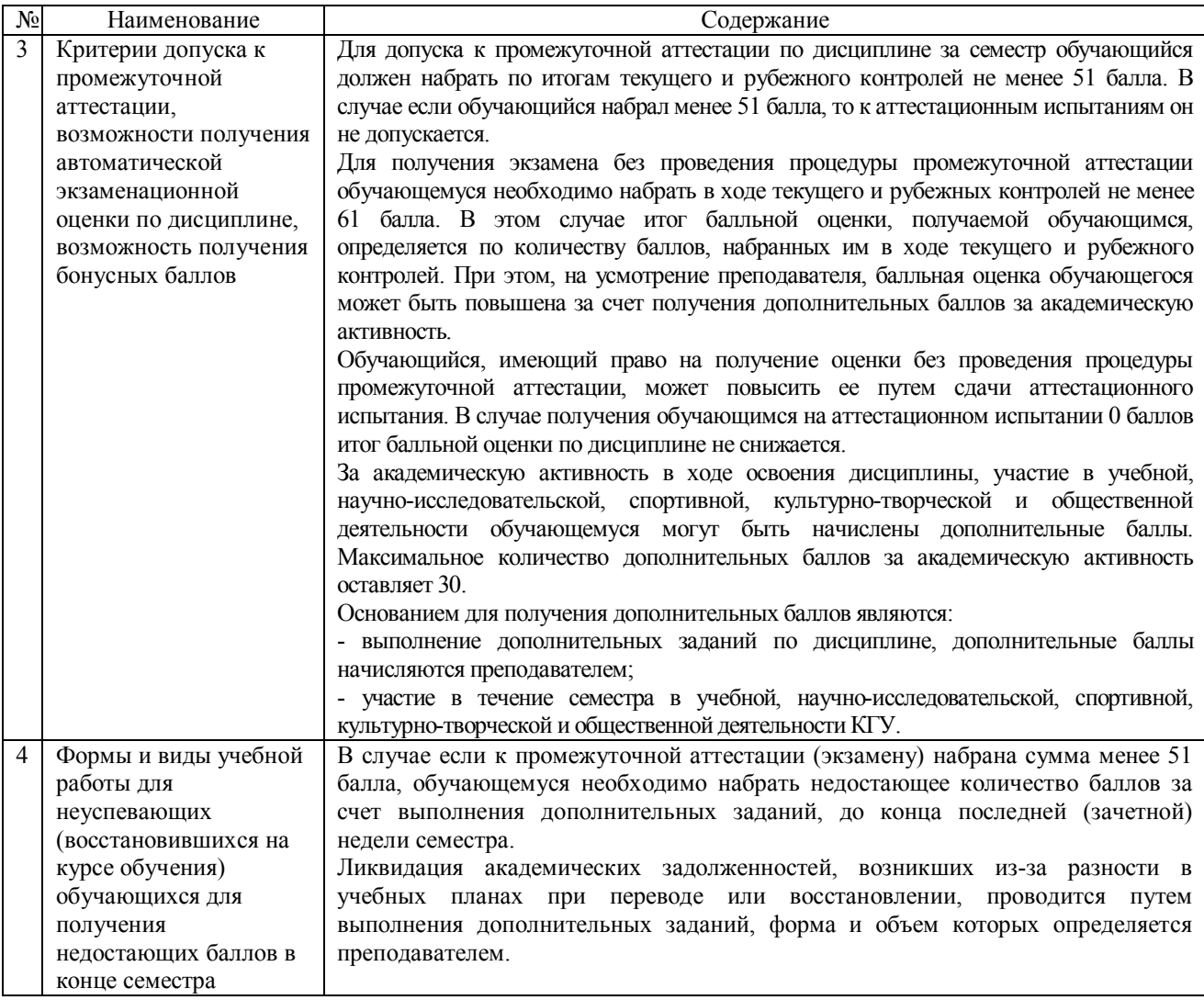

#### **6.3. Процедура оценивания результатов освоения дисциплины**

Рубежные контроли проводятся в письменной форме.

*Рубежный контроль 1* предполагает выполнение практических работ и ответы на два вопроса по темам 1-5. На подготовку к ответу отводится 30 минут.

*Рубежный контроль 2* предполагает выполнение практических работ и ответы на два вопроса по темам 6-7. На подготовку к ответу отводится 30 минут.

Перед проведением каждого рубежного контроля преподаватель прорабатывает со студентами основной материал соответствующих разделов дисциплины в форме краткой лекции-дискуссии.

Преподаватель оценивает в баллах результаты рубежных контролей 1-2 и заносит в ведомость учета текущей успеваемости. Максимальная оценка за каждый из ответов на вопросы составляет 5 баллов.

Экзамен проводится в письменной форме и состоит из ответа на 3 теоретических вопроса. Время, отводимое студенту на подготовку к ответу, составляет 1 астрономический час. Максимальная оценка за ответ на каждый вопрос составляет 10 баллов.

Результаты текущего контроля успеваемости, зачета и экзамена заносятся преподавателем в экзаменационную ведомость, которая сдается в организационный отдел института в день зачета или экзамена, а также выставляются в зачетную книжку студента.

### **6.4 Примеры оценочных средств для рубежных контролей, зачета и экзамена**

*Перечень вопросов к рубежному контролю №1:*

- 1. Понятие искусственного интеллекта?
- 2. Как искусственный интеллект используется в сельском хозяйстве?
- 3. Проблемы использования искусственного интеллекта
- 4. Перспективы и будущее искусственного интеллекта.
- 5. Назовите компьютерные программы для управления технологическим процессом
- 6. Приведите классификацию информационных систем.
- 7. Роль информационных технологий в развитии общества
- 8. Роль информационных технологий в развитии экономики.
- 9. Назовите истоки информационных технологий.
- 10. Назовите внутренние и внешние причины эволюции информационных технологий.
- 11. Перечислите основные этапы развития информационных технологий.
- 12.Понятие безопасности.
- 13.Понятие информационной безопасности.
- 14.Основные виды и причины несанкционированных воздействий на информацию.
- 15.Основные виды и причины несанкционированных воздействий на здания, помещения и людей.
- 16.Основные способы защиты от несанкционированных воздействий на информацию, здания, помещения и людей
- 17.Средства компьютерных технологий информационного обслуживания в профессиональной деятельности.
- 18.Автоматизированное рабочее место, его состав и назначение.
- 19.Виды автоматизированных рабочих мест.
- 20.Понятие электронного офиса.
- 21.Основные комплекты электронных офисов.
- 22.Основные понятия о «документационном обеспечении» деятельности.
- 23.Отличие понятия «документационное обеспечение учреждения» от понятия «делопроизводство
- 24.Организация электронного документооборота
- 25.Средства создания электронного документооборота

### *Перечень вопросов к рубежному контролю №2:*

- 1. Понятие экспертной системы.
- 2. Классификация экспертных систем.
- 3. Типовая структура экспертной системы.
- 4. Пользователи экспертных систем.
- 5. Режимы работы экспертной системы.
- 6. Способы запуска АРМ СЕЛЭКС.
- 7. Вид стартового окна.
- 8. Основные приемы работы с окнами (изменение размера, перемещение на рабочем столе) с помощью мышки и клавиатуры через пункты системного меню.
- 9. Перечислите способы выхода из программы.
- 10.В какой последовательности присваиваются коды структурным единицам хозяйства (создаются их справочники).
- 11.Как активизируется подрежим «Дворы».
- 12.Как создать и отредактировать справочник «Фермы».
- 13.Как создать и отредактировать справочник «Дворы».
- 14.Как создать и отредактировать справочник «Техники».
- 15.Как создать и отредактировать справочник «Доярки».
- 16.Если в хозяйстве учет контрольных доек ведется в литрах, следует настроить автоматический пересчет в килограммы, т.к. учет молока должен проводиться в кг. Для этого нужно поставить « V» у показателя «ввод молока в литрах». В каком окне выполняется эта настройка.
- 17.Как ввести в справочник информацию по новому быку.
- 18.Как удалить информацию по быку из справочника.
- 19.Как отредактировать ключевые реквизиты быка.
- 20.Как ввести информацию по отцовским предкам быка.
- 21.Как ввести информацию по материнским предкам быка.
- 22.Как построить генеалогическое дерево.
- 23.Как назначить или удалить предка из генеалогического дерева.

### *Примерный перечень вопросов к экзамену*

- 1. Понятие искусственного интеллекта.
- 2. Использование искусственного интеллекта в сельском хозяйстве.
- 3. Проблемы использования искусственного интеллекта
- 4. Перспективы и будущее искусственного интеллекта..
- 5. Понятие электронного офиса.
- 6. Основные понятия о «документационном обеспечении» профессиональной деятельности.
- 7. Организация электронного документооборота.
- 8. Средства создания электронного документооборота
- 9. Роль информационных технологий в развитии экономики и общества.
- 10. Эволюция информационных технологий.
- 11. Понятие экспертной системы.
- 12. Классификация экспертных систем.
- 13. Типовая структура экспертной системы.
- 14. Пользователи экспертных систем.
- 15. Режимы работы экспертной системы.
- 16. Способы запуска программы АРМ СЕЛЭКС.
- 17. Вид стартового окна.
- 18. Перечислите способы выхода из программы.
- 19. В какой последовательности присваиваются коды структурным

единицам хозяйства (создаются их справочники).

- 20. Как активизируется подрежим «Дворы».
- 21. Как создать и отредактировать справочник «Фермы».
- 22. Как создать и отредактировать справочник «Дворы».
- 23. Как создать и отредактировать справочник «Техники».
- 24. Как создать и отредактировать справочник «Доярки».
- 25. Как ввести в справочник информацию по новому быку.
- 26. Как удалить информацию по быку из справочника.
- 27. Как отредактировать ключевые реквизиты быка.
- 28. Подраздел «Картотека молодняка».
- 29. Как построить генеалогическое дерево.

### **6.5 Фонд оценочных средств**

Полный банк заданий для текущего, рубежных контролей и промежуточной аттестации по дисциплине, показатели, критерии, шкалы оценивания компетенций, методические материалы, определяющие процедуры оценивания образовательных результатов, приведены в учебно-методическом комплексе дисциплины.

# **7 ОСНОВНАЯ И ДОПОЛНИТЕЛЬНАЯ УЧЕБНАЯ ЛИТЕРАТУРА**

7.1 Основная литература

1. Федотова Е.Л. Информационные технологии и системы: Учебное пособие [Электронный ресурс] / Е.Л. Федотова. - М.: ИД ФОРУМ: НИЦ Инфра-М, 2013. - 352 с Режим доступа: http://znanium.com/catalog/product/374014

Черников Б.В. Информационные технологии управления : учебник [Электронный ресурс] / Б.В. Черников. — 2-е изд., перераб. и доп. — М. : ИД «ФОРУМ» : ИНФРА-М, 2017. — 368 с. Режим доступа: http://znanium.com/catalog/product/545268

## 7.2 Дополнительная литература

1. Федотова, Е.Л Прикладные информационные технологии : учебное пособие [Электронный ресурс] / Е.Л. Федотова, Е.М. Портнов. — М. : ИД «ФОРУМ»: ИНФРА-М. 2013. — 336 с. Режим доступа: http://znanium.com

2. Черников Б.В. Информационные технологии управления : учебник [Электронный ресурс] / Б.В. Черников. — 2-е изд., перераб. и доп. — М. : ИД «ФОРУМ» : ИНФРА-М, 2017. — 368 с. Режим доступа: http://znanium.com/catalog/product/545268

# **8 УЧЕБНО-МЕТОДИЧЕСКОЕ ОБЕСПЕЧЕНИЕ САМОСТОЯТЕЛЬНОЙ РАБОТЫ ОБУЧАЮЩИХСЯ**

Матасов А.А. Методические рекомендации для самостоятельной работы по дисциплине «Технологии искусственного интеллекта в АПК» / А.А. Матасов На правах рукописи.

# **9 РЕСУРСЫ СЕТИ «ИНТЕРНЕТ», НЕОБХОДИМЫЕ ДЛЯ ОСВОЕНИЯ ДИСЦИПЛИНЫ**

- 1. http://dspace.kgsu.ru/xmlui/ Электронная библиотека КГУ.
- 2. https://znanium.com Электронно-библиотечная система.
- 3. https://e.lanbook.com/book/315740 Электронно-библиотечная система.
- 4. http://biblioclub.ru/ ЭБС «Университетская библиотека онлайн».
- 5. Электронный фонд правовой и нормативно-технической документации [Электронный ресурс] – Режим доступа: http:// www. docs. cntd. ru

# **10. ИНФОРМАЦИОННЫЕ ТЕХНОЛОГИИ, ПРОГРАММНОЕ ОБЕСПЕЧЕНИЕ И ИНФОРМАЦИОННЫЕ СПРАВОЧНЫЕ СИСТЕМЫ**

- 1. ЭБС «Лань»
- 2. ЭБС «Консультант студента»
- 3. ЭБС «Znanium.com»
- 4. «Гарант» справочно-правовая система

# **11. МАТЕРИАЛЬНО-ТЕХНИЧЕСКОЕ ОБЕСПЕЧЕНИЕ ДИСЦИПЛИНЫ**

Материально-техническое обеспечение по реализации дисциплины осуществляется в соответствии с требованиями ФГОС ВО по данной образовательной программе.

# **12 ДЛЯ СТУДЕНТОВ, ОБУЧАЮЩИХСЯ С ИСПОЛЬЗОВАНИЕМ ДИСТАНЦИОННЫХ ОБРАЗОВАТЕЛЬНЫХ ТЕХНОЛОГИЙ**

При использовании электронного обучения и дистанционных образовательных технологий (далее ЭО и ДОТ) занятия полностью или частично проводятся в режиме онлайн. Объем дисциплины и распределение нагрузки по видам работ соответствует п. 4.1. Распределение баллов соответствует п. 6.2 либо может быть изменено в соответствии с решением кафедры, в случае перехода на ЭО и ДОТ в процессе обучения. Решение кафедры об используемых технологиях и системе оценивания достижений обучающихся принимается с учетом мнения ведущего преподавателя и доводится до сведения обучающихся.

### Аннотация к рабочей программе дисциплины **«Технологии искусственного интеллекта в АПК»**

## образовательной программы высшего образования – программы бакалавриата **36.03.01 Ветеринарно-санитарная экспертиза** Направленность: **Ветеринарно-санитарная экспертиза**

Трудоемкость дисциплины: 4 ЗЕ (144 академических часа) Семестр: 4 (очная форма обучения), 5 (заочная форма обучения) Форма промежуточной аттестации: Экзамен

### Содержание дисциплины

Введение в дисциплину. История развития и назначение информационных технологий. Информационные технологии безопасности и защиты. Компьютерные информационные технологии в профессиональной деятельности. Информационные технологии документационного обеспечения профессиональной деятельности. Технология обработки табличных данных. Система «Меркурий».

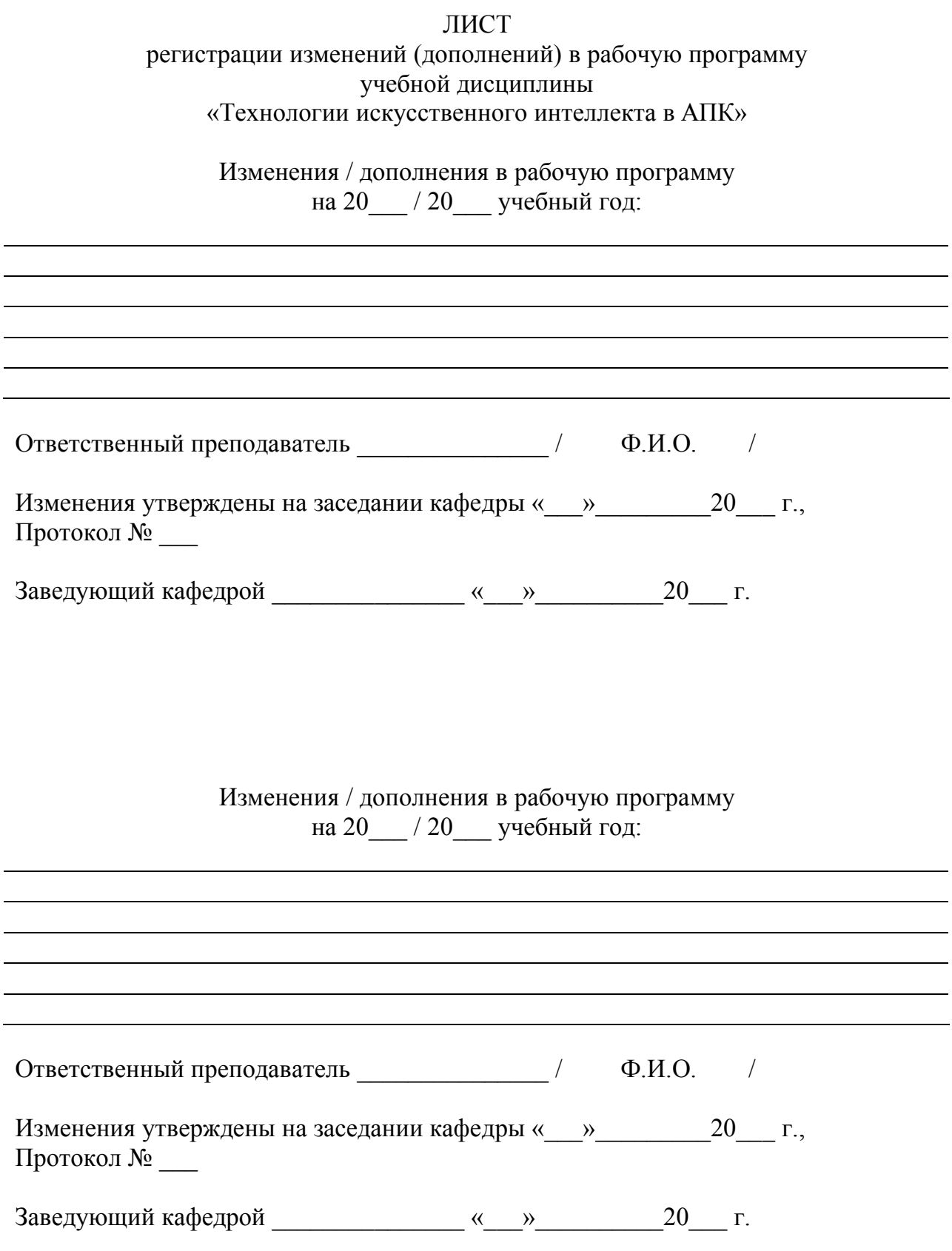